Igestion du tempscompélenles besoins du marché du travailexpérience professionnelle**participer**compélenles association pour l'intégration professionnelle des temmes compétentes Genève démarche proactive l'intégra milieuprofessionnel compétentes formationexpérience professionnelledifficultés d'insertion professionnelle exi ntesdifficultés, d'insertuan professionnelle **compétentes** partudiper gestion du tempsacluve conseils pratique.<br>Il professionnel la reconnaissance des diplômes démarche **d'insertion professionnelle**formation projet pr gestion du tempscompélenles besoins du marché du travailexpérience professionnelle**participer**compélenles selaTion pour l'intégration professionnelle des femmes migrântes à Genève démarche proacTive l'intégra professionnel competentes formationexpérience professionnelledifficultés **d'insertion** professionnelle exp serfunk professionnelle compétentespartualper gestion du tempswituk consells apparties du

# Découvrir déménage!

L'antenne neuchâteloise de Découvrir a le plaisir d'annoncer son ouverture auprès de la Colonia Libera Italiana, rue Luois-Favre 13a, 2000 Neuchâtel, à deux pas de la gare.

La permanence est ouverte le mercredi et le vendredi, de 13h30 à 17h30. Nouveau numéro de tél: 032 721 01 41.

### Prière de passer ou de téléphoner pour prendre rdv. tél: 022 732 75 40

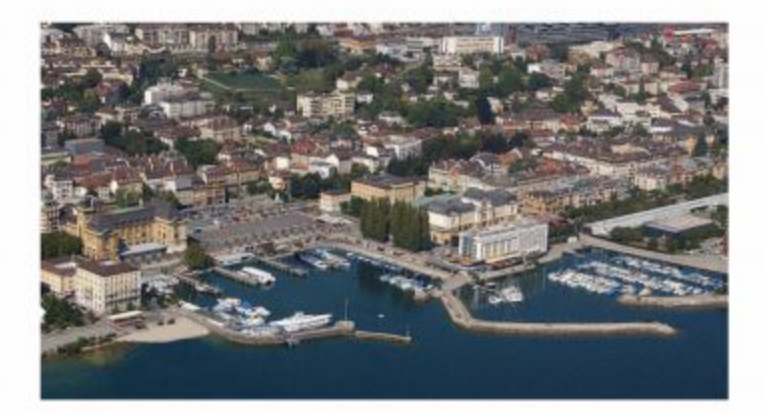

## **Bienvenue à Découvrir!**

Vous désirez savoir comment élaborer un dossier complet de candidature valorisant votre parcours qualifié développé à l'étranger?

Vous ne savez pas comment faire reconnaître vos diplômes étrangers? Vous avez besoin d'aide pour la préparation des documents nécessaires à cette démarche?

Notre association à but non lucratif informe, oriente et accompagne les migrants qualifiés dans leur démarche d'insertion professionnelle.

L'antenne de Neuchâtel offre un soutien individualisé, un service CV et REDES (reconnaissance des diplômes).

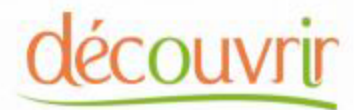

bessionnel la reconnaissance des diplômes démarche d'insertion professionnelleformation projet pro ion du tempscompétentes besoins du marché du travailexpérteme professionnelle participer compétentes s pointion par l'intégration professionnelle des femmes competentes Genève démarche proactive l'intégrati euprofessionnel compétentes formationexpérience professionnelle d'inficultés d'insertion professionnelle expe difficultés d'unsertion professionnelle compétentesparticiper gestion du tempsactive conseils profigues<br>dessionnel la recompaissance des diplômes démarche d'insertion professionnelle formation projet pro ion du temps compétentes besoins du marché du travailexper phoeferoiressionnelle participer completes etation par l'intégration professionnelle des temmes migrantes à Genève démande proactive l'intégrati ofessionnel compdantas formationexpérience professionnale d'insertion d'insertion d'insertion

#### Contactez nous ! Permanence:

Colonia Libera Italiana Rue Louis-Favre 13a 2000 Neuchâtel Tél: 41 32 721 01 41

#### Pour prendre RDV - Tél: 41 22 732 75 40

antonella.thomas@associationdecouvrir.ch Tél: 079 418 55 71 samantha.llovera@associationdecouvrir.ch Tél: 076 346 97 07

#### www.associationdecouvrir.ch info@associationdecouvrir.ch

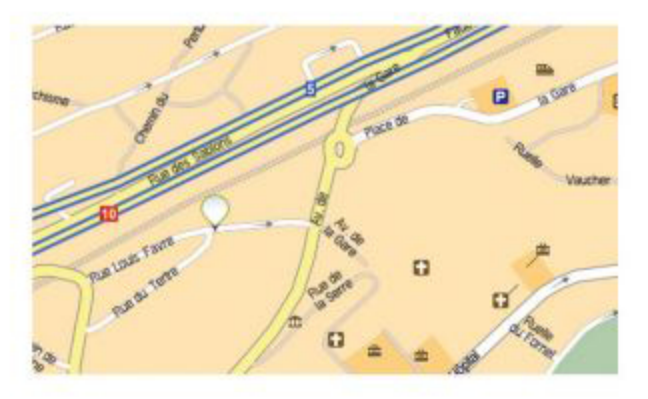

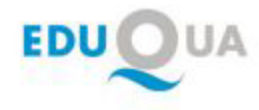

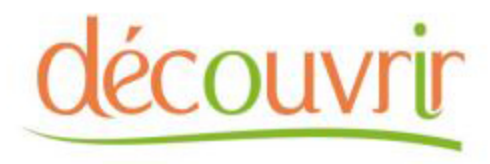

tempsadi we onsells di rigul è

Association pour l'intégration professionnelle des personnes migrantes qualifiées

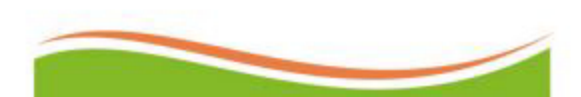

**Exercer sa profession** lorsqu'on est une personne migrante qualifiée